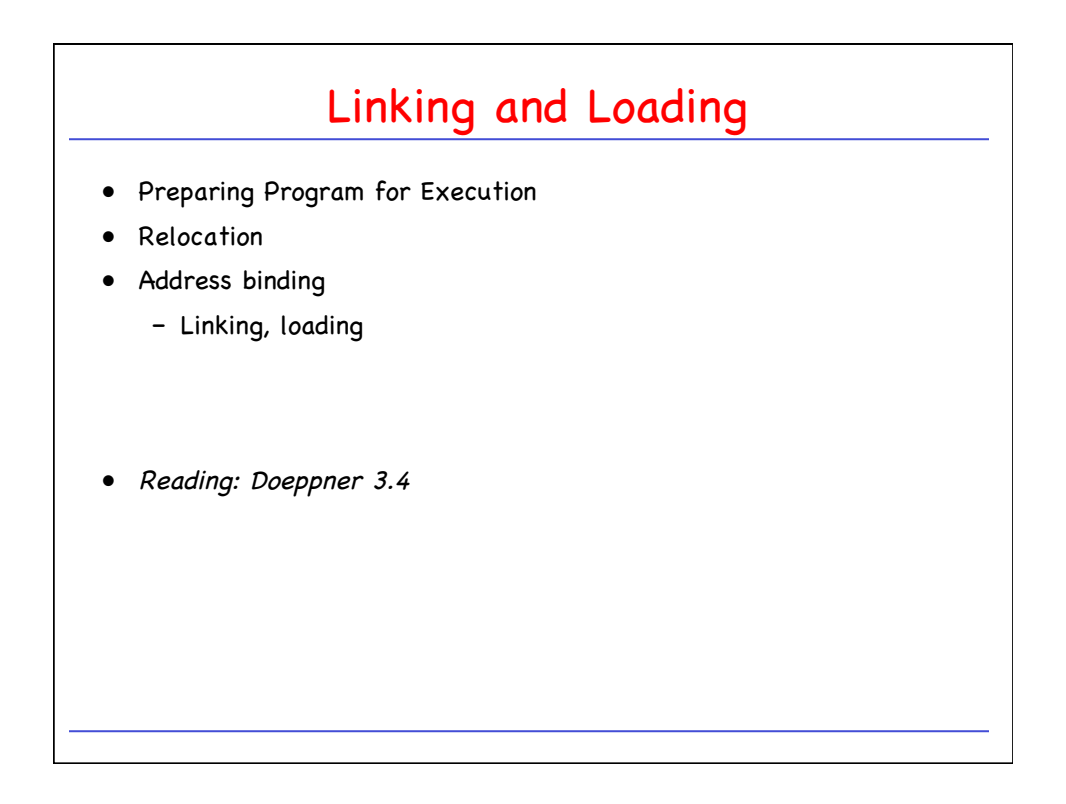

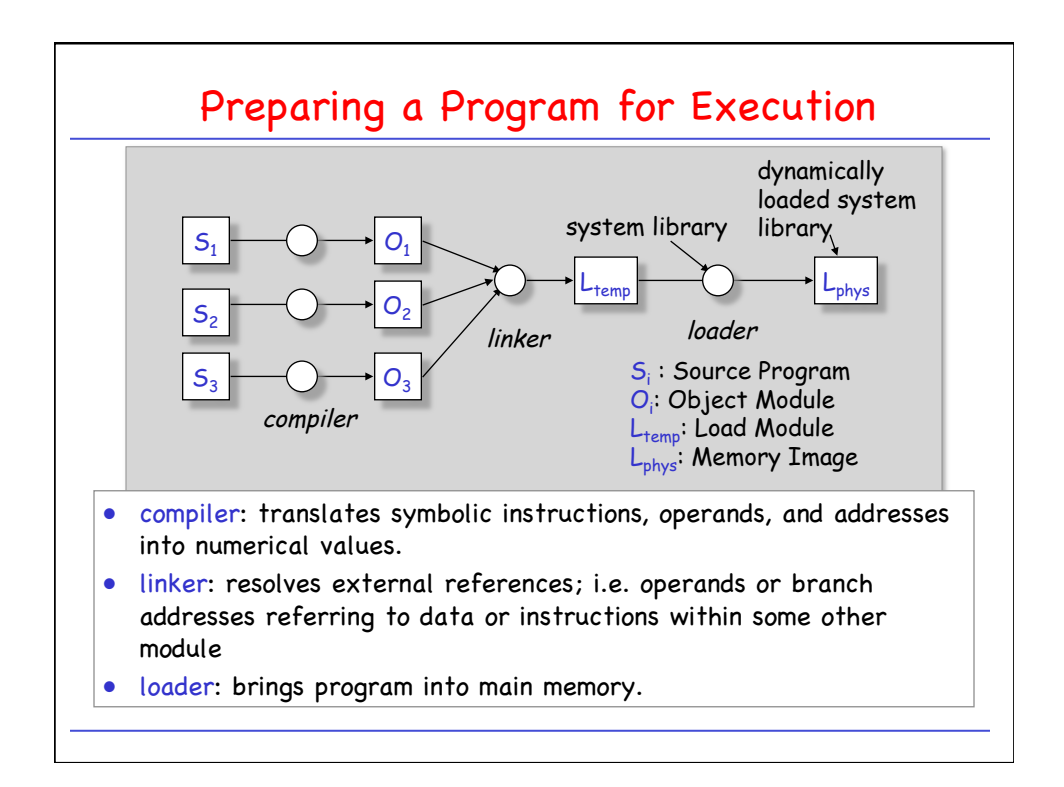

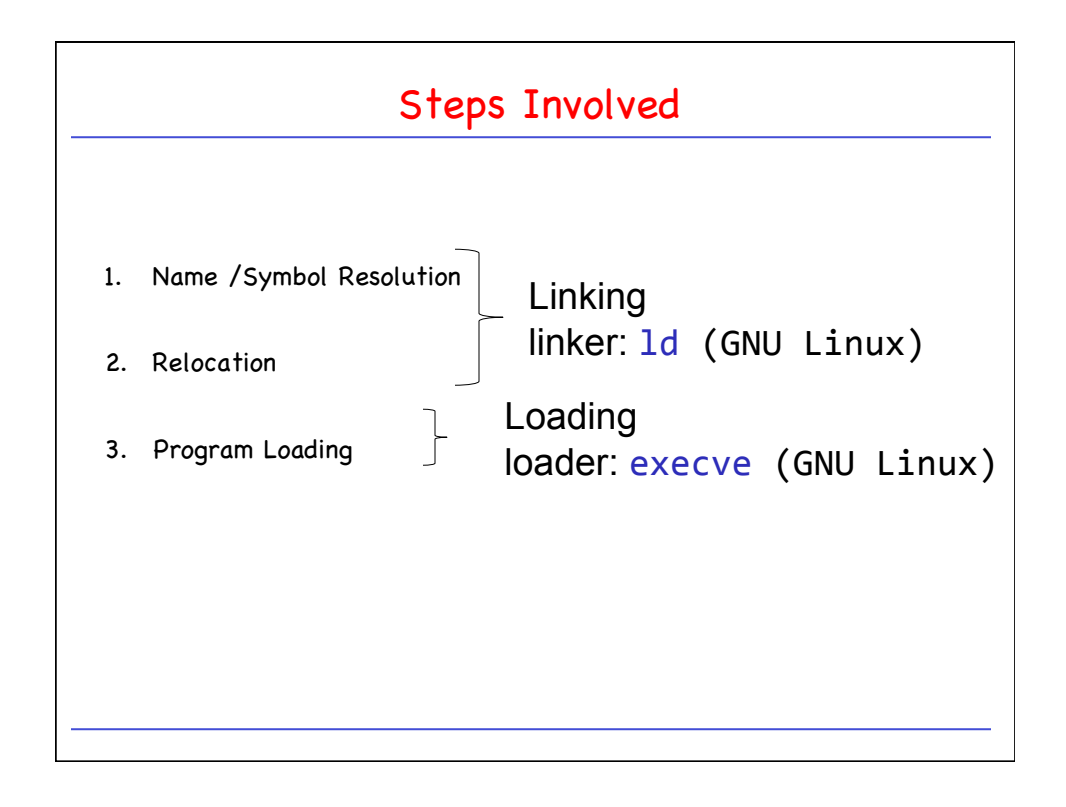

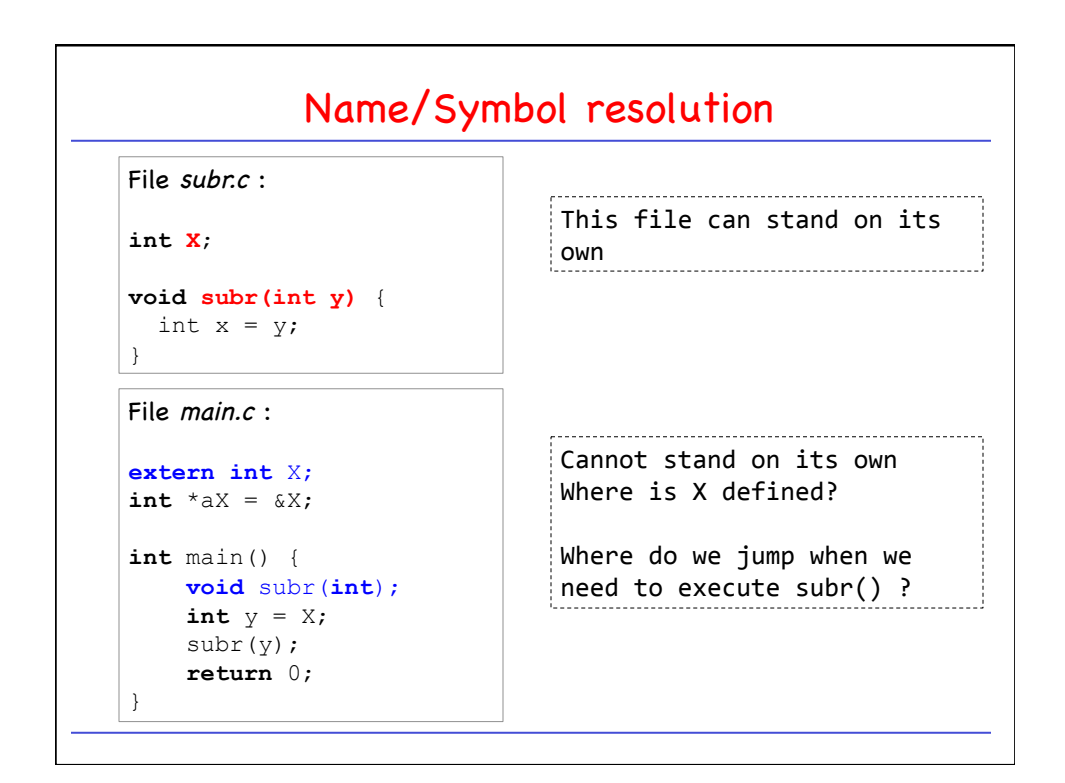

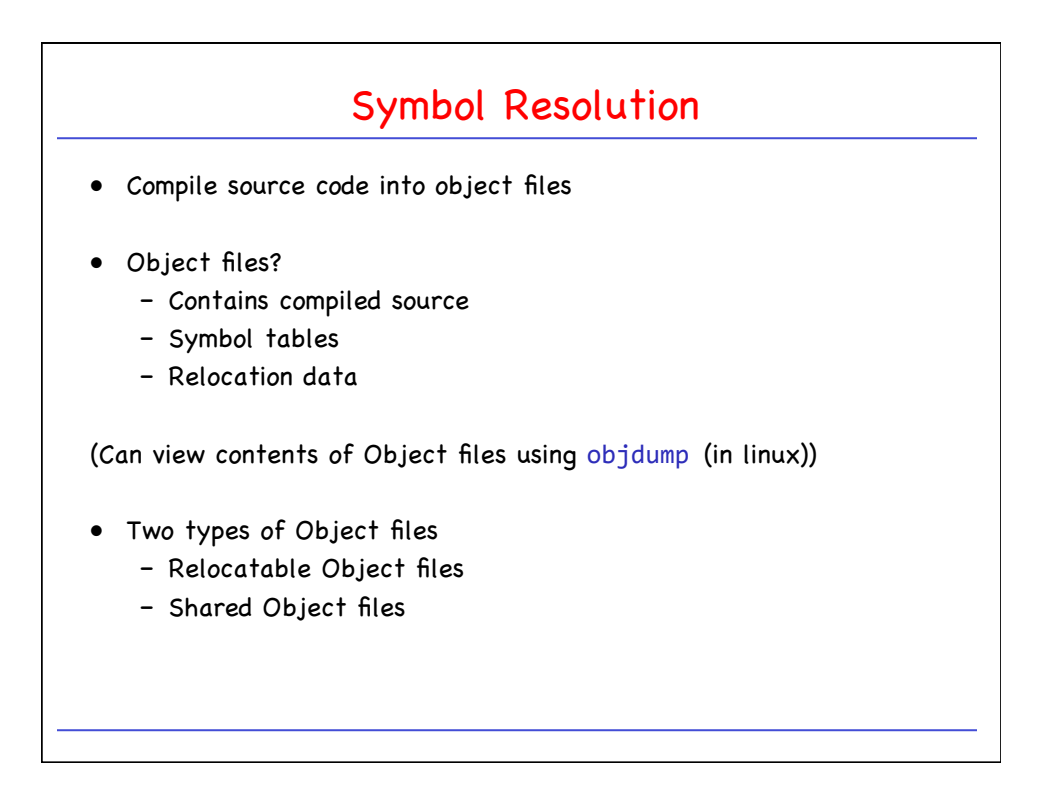

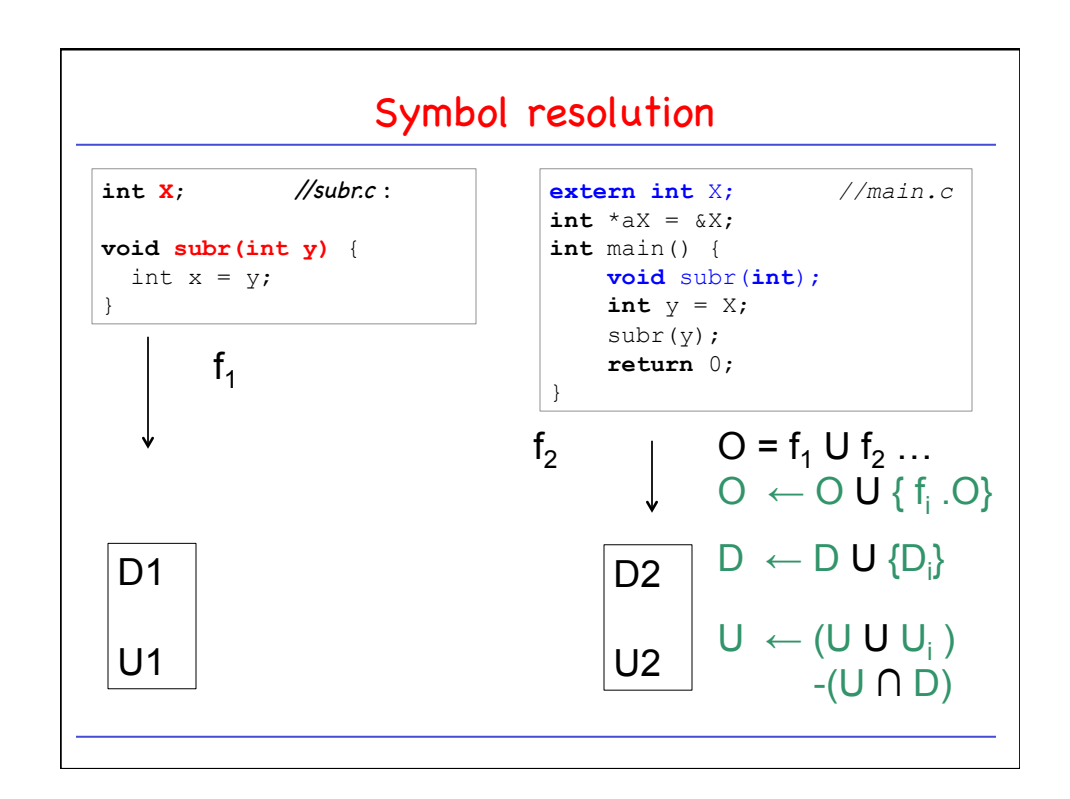

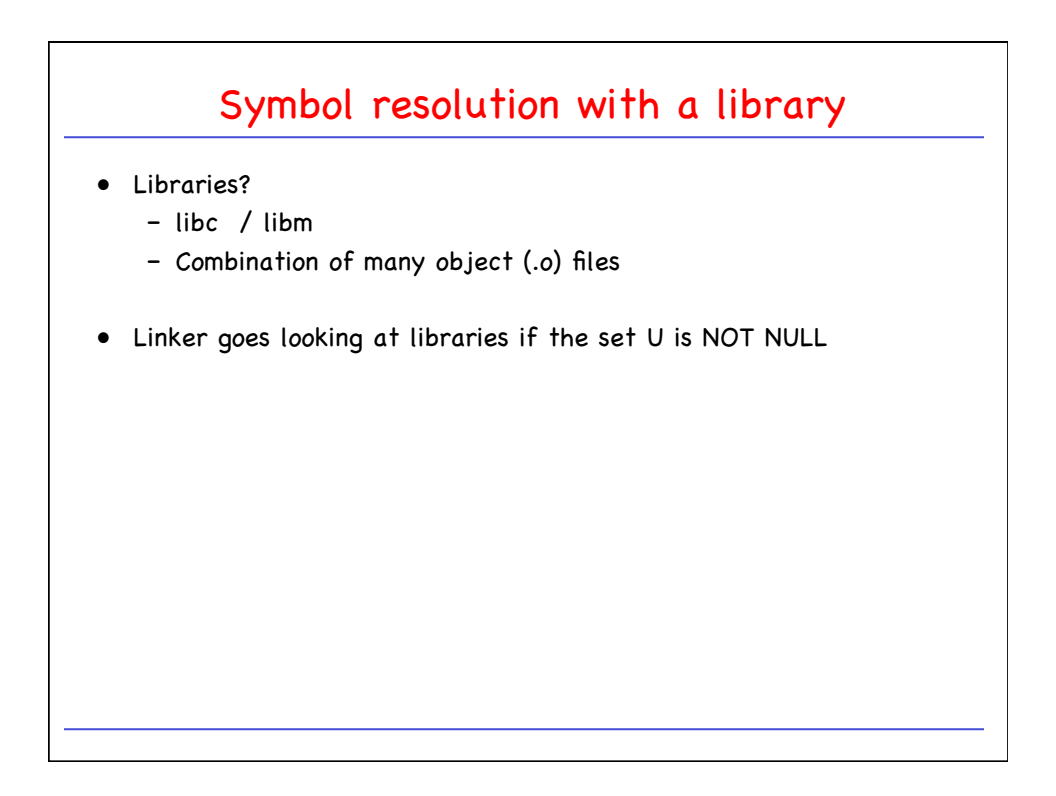

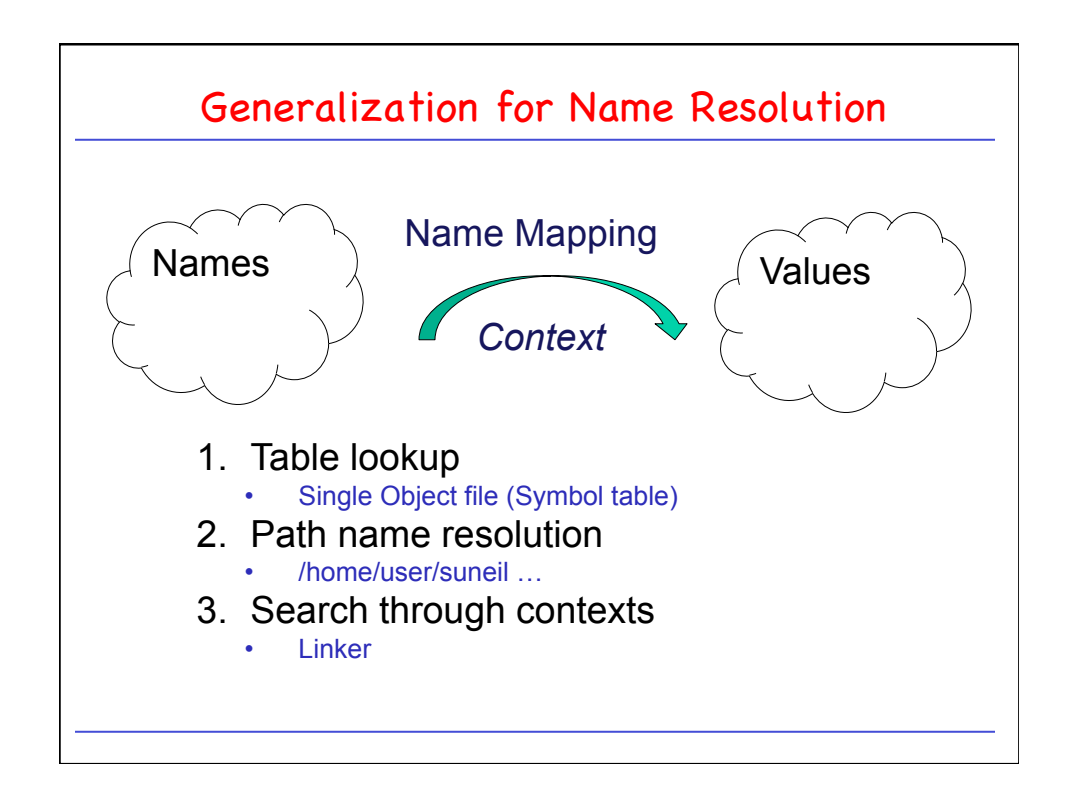

## CPSC 410/611 : Operating Systems

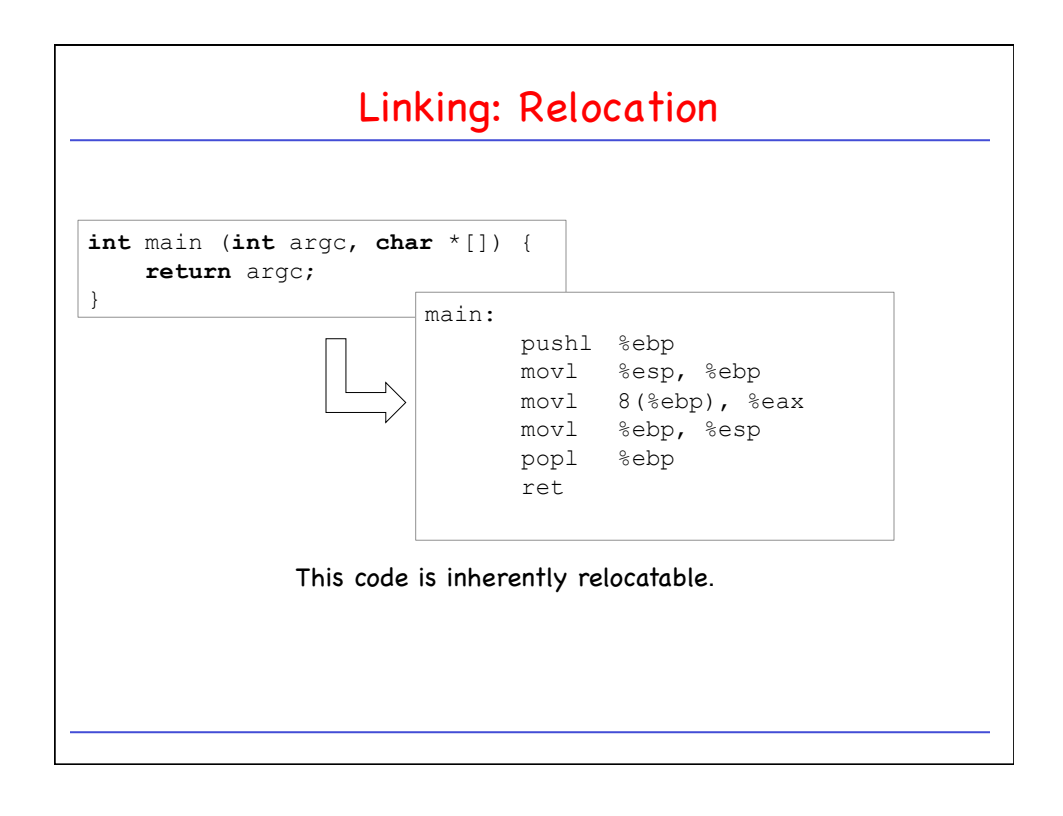

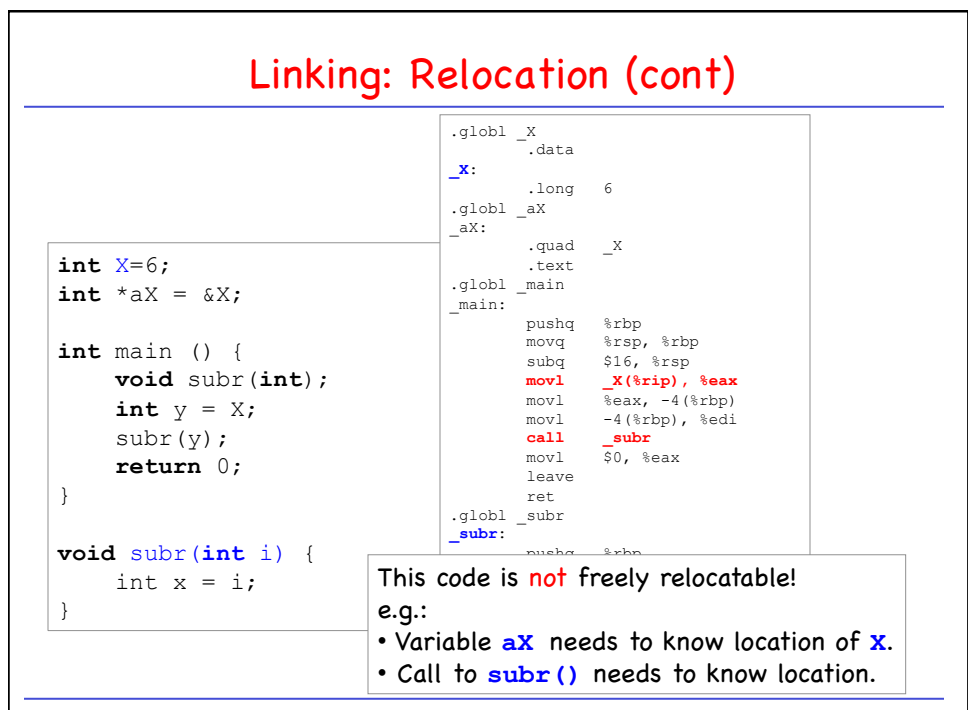

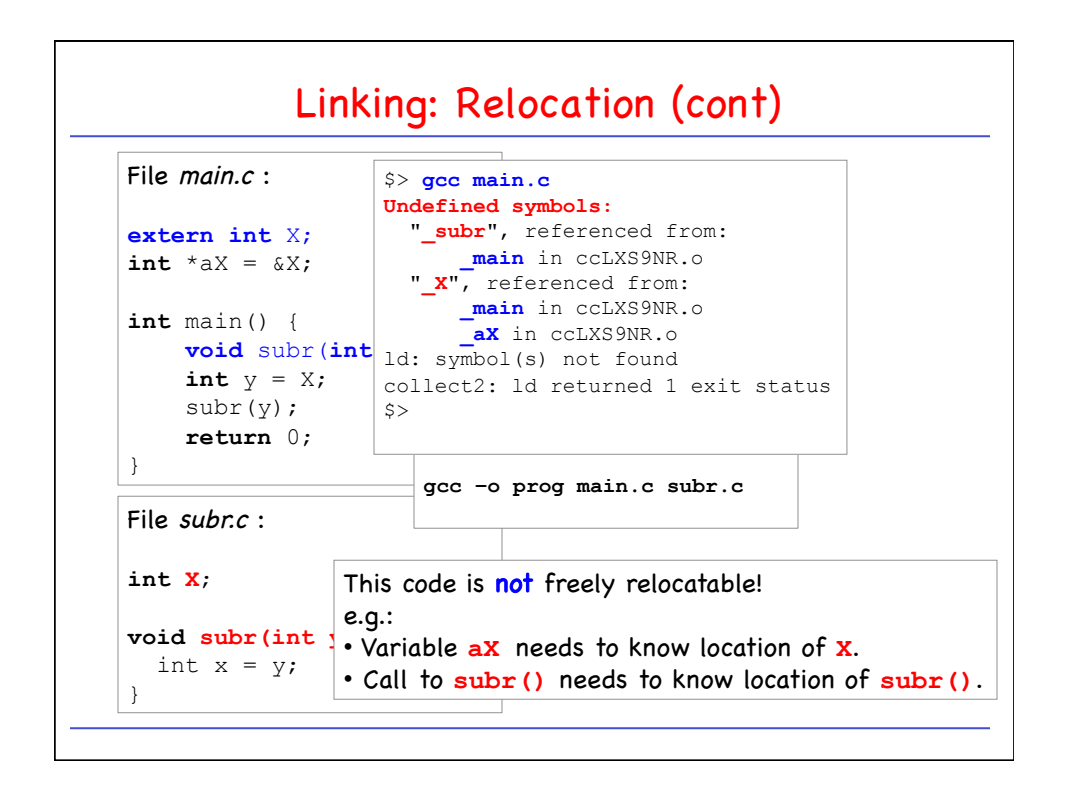

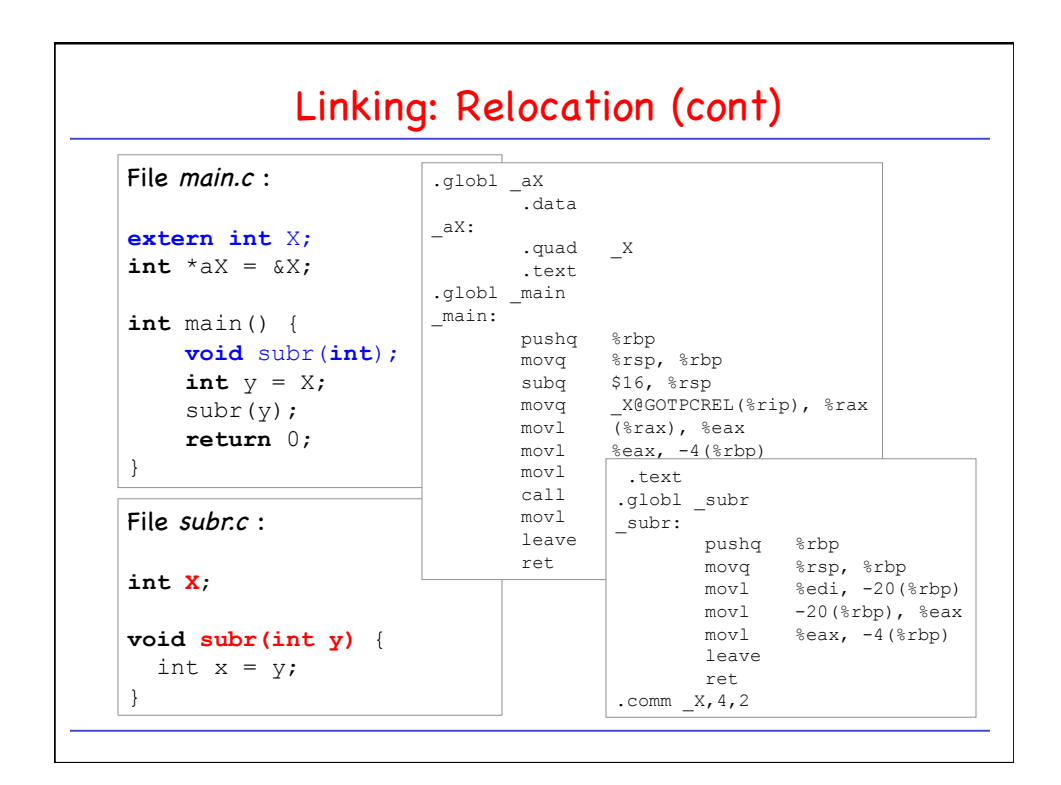

CPSC 410/611 : Operating Systems

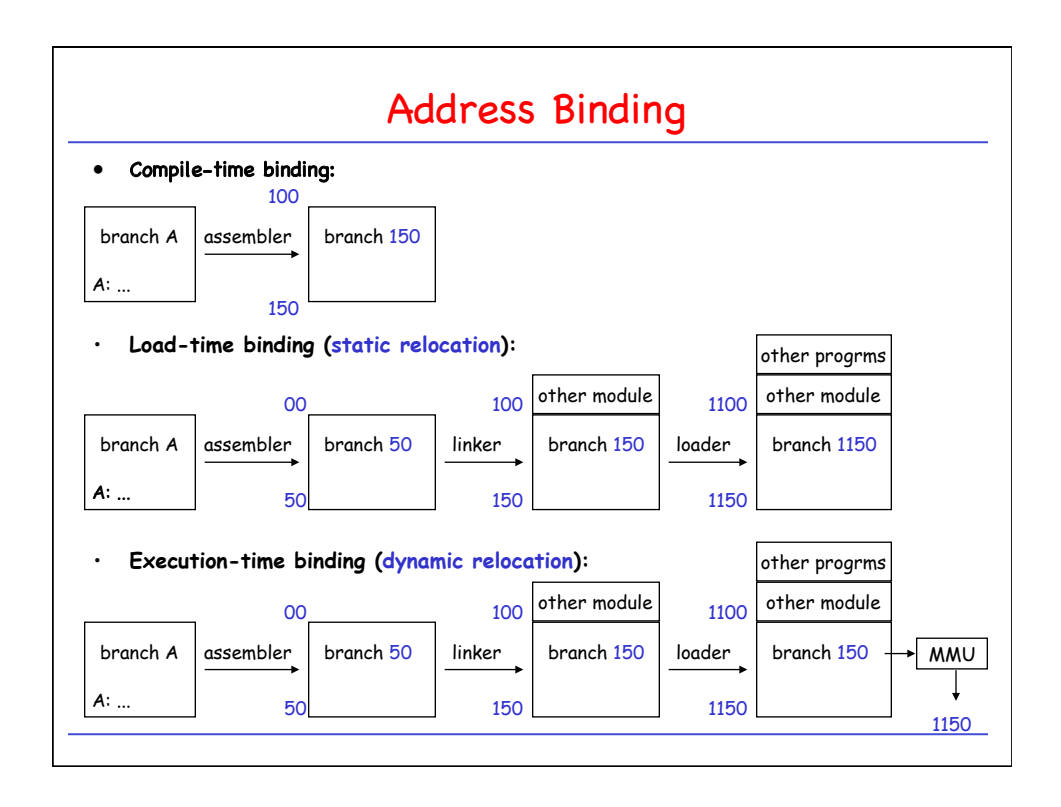

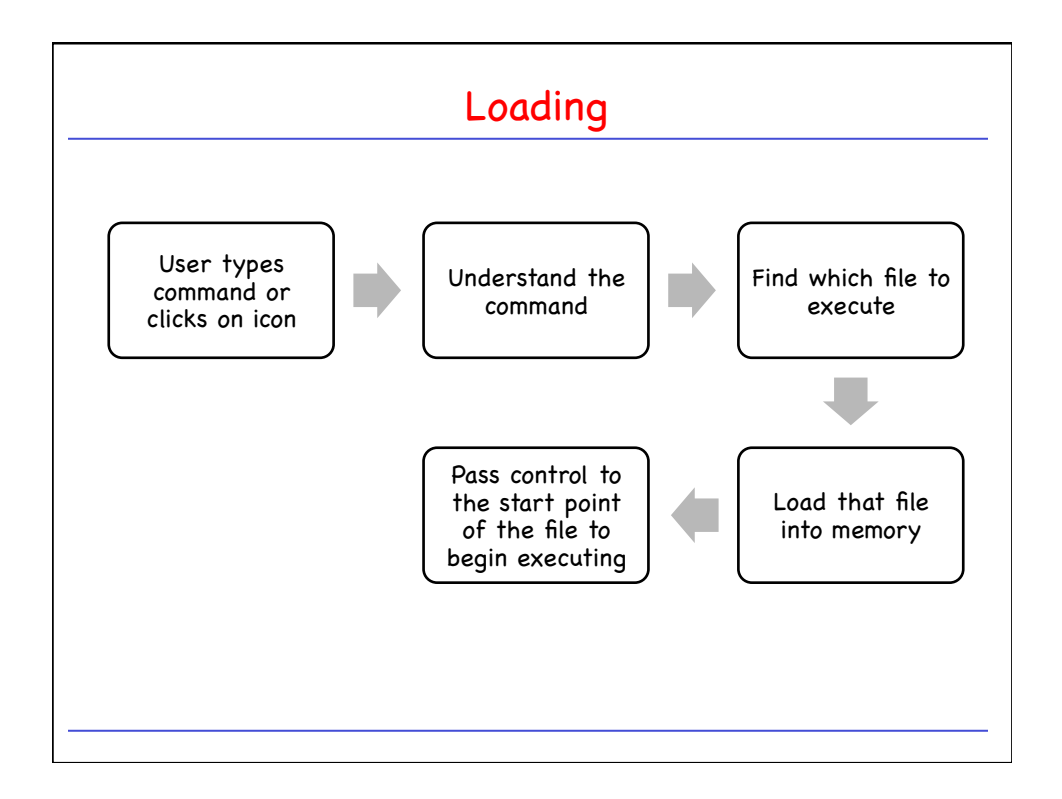

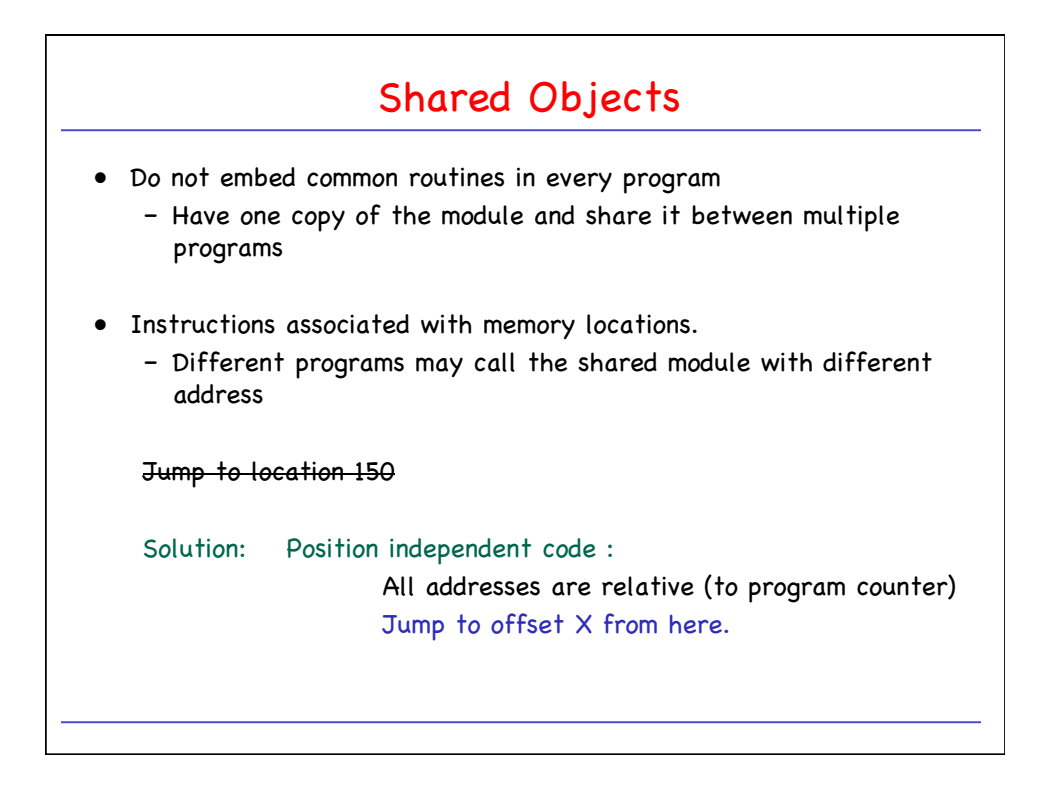

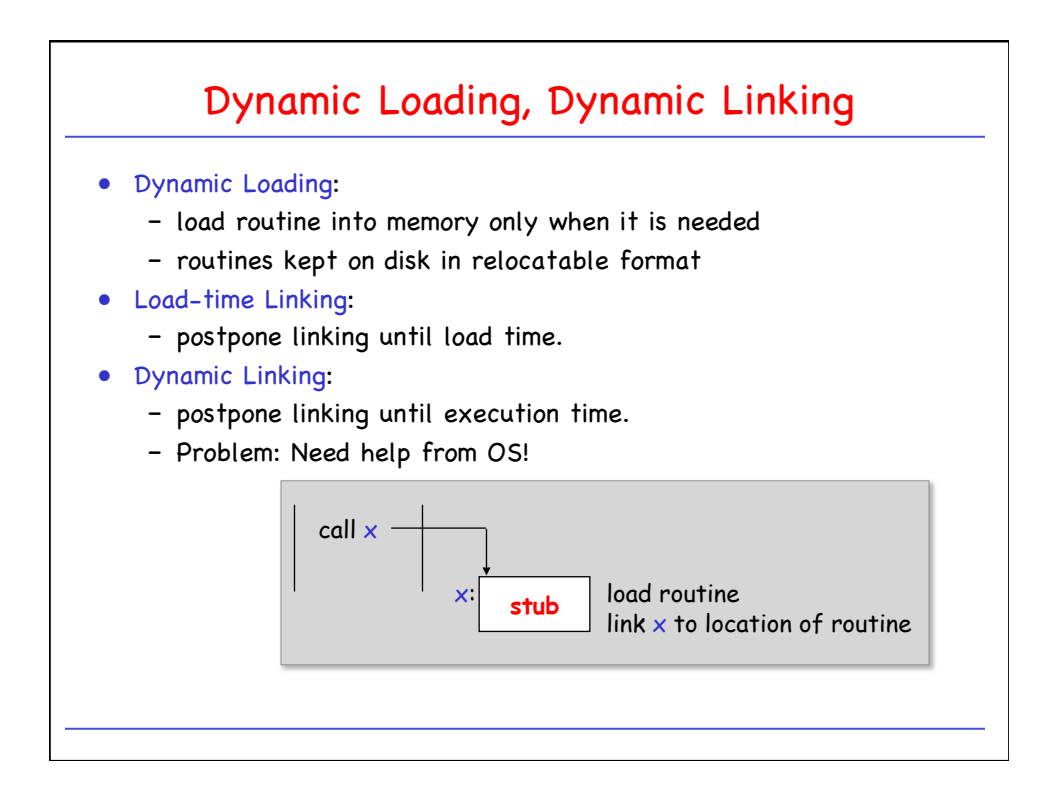

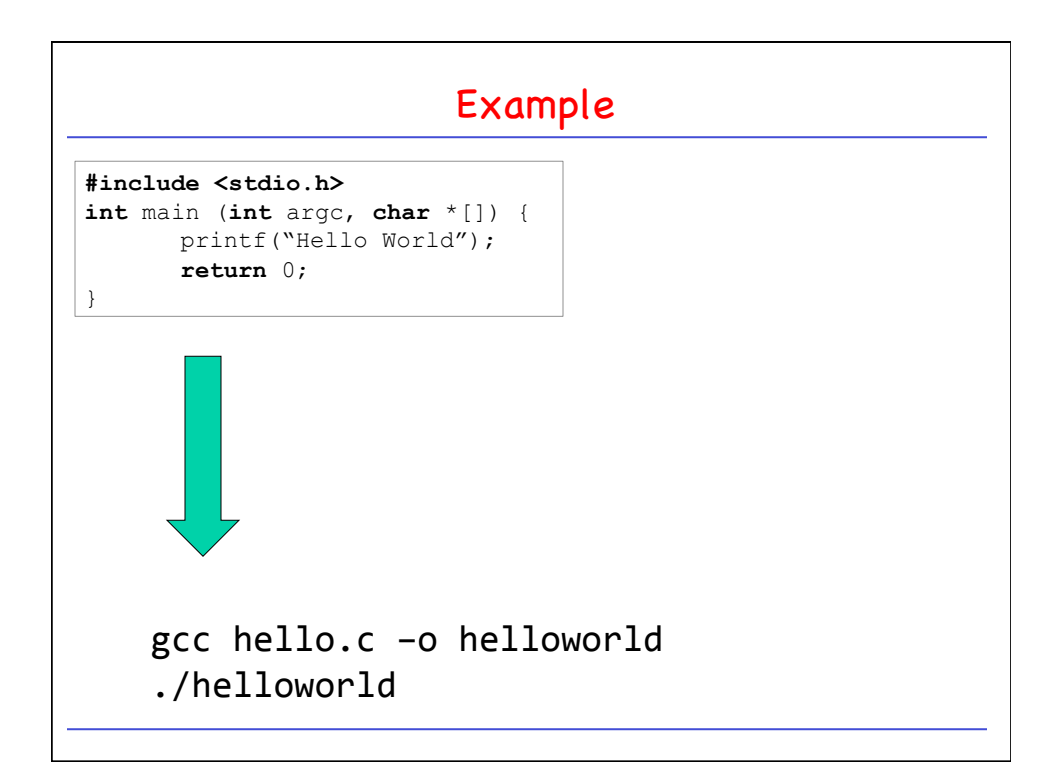

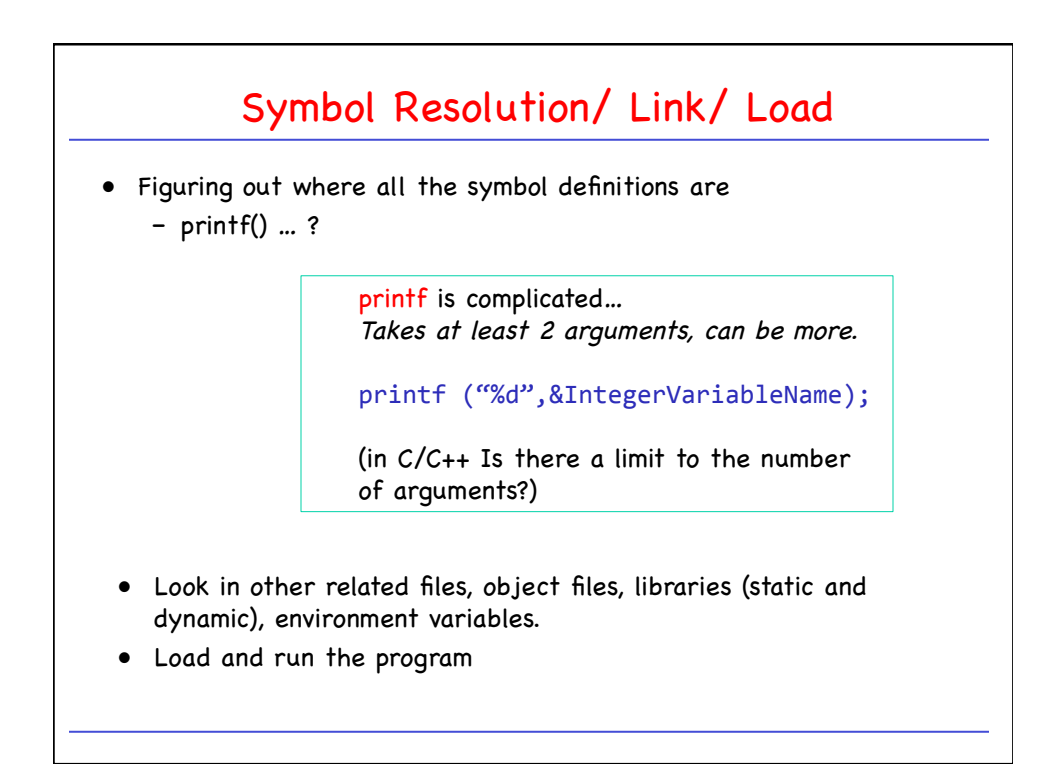